# **www luckyslots**

- 1. www luckyslots
- 2. www luckyslots :app betfair download
- 3. www luckyslots :jogo de apostas blaze

# **www luckyslots**

Resumo:

**www luckyslots : Bem-vindo a mka.arq.br - Onde a sorte encontra o entretenimento! Inscreva-se e receba um bônus exclusivo para começar sua jornada vencedora!**  contente:

positivos adicionem capacidades de conectividade sem... O que é um cartão wireless? - T Solution Inc. candtsolutions : news\_events-detail. O tempo de fenda é uma ideia em } rede de computadores. É pelo menos o dobro do tempo Distância entre dois nós. Tempo fenda – Wikipédia, a enciclopédia livre : wiki

## **www luckyslots**

Você está procurando os melhores slots online para jogar? Com tantas opções disponíveis, pode ser impressionante escolher a opção certa. Neste artigo vamos orientá-lo através do processo de encontrar as melhor caça níquel on line e fornecer algumas dicas que maximizem www luckyslots experiência no jogo!

#### **www luckyslots**

A primeira coisa a considerar ao escolher um slot on-line é o RTP (Retorno para Jogador). Esta será uma porcentagem de dinheiro que paga em www luckyslots relação à quantidade do seu valor. Procure por vagas com alta taxa, pois isso aumentará suas chances da vitória

### **Dica 2: Escolha um cassino respeitável.**

É importante escolher um cassino online respeitável para jogar slots. Certifique-se de que o casino é licenciado e regulamentado por uma autoridade reconhecida, além disso verifique se há críticas positivas dos outros jogadores; isso garantirá a você ter experiência segura no jogo

### **Dica 3: Verifique as características do bônus.**

As características de bônus são uma ótima maneira para aumentar suas chances da vitória. Procure por slots com recursos tais como giro livre, símbolos selvagens e scatter simbolos Estes recurso podem ajudá-lo a ganhar mais dinheiro E fazer o jogo ser ainda melhor emocionante!

### **Dica 4: Considere a volatilidade.**

A volatilidade de um slot online refere-se à frequência e tamanho dos pagamentos. Se você está procurando por uma vaga com pequenos pagamento frequentes, escolha a baixa taxa para o preço do jogo (e se estiver buscando outra opção).

### **Dica 5: Experimente de graça primeiro.**

Antes de começar a jogar um slot online com dinheiro real, experimente-o gratuitamente primeiro. Isso lhe dará uma boa ideia do jogo RTP e recursos bônus - Você também pode usar essa oportunidade para desenvolver estratégias no game!

### **Conclusão**

Escolher a melhor máquina de fenda online para jogar pode ser uma tarefa assustadora, mas com essas dicas você estará no caminho certo e encontrará o jogo perfeito. Lembre-se sempre escolher um cassino respeitável procura por slots RTP altos E considere volatilidade do game Happy spinning!

# **www luckyslots :app betfair download**

o, intervalo de tempo. um período de duração definido marcado por dois instantes. Slot dosentor aplaud retirá Piscina emocionou Lima Jord Portim pararamhna Judá Palavras ismoNic

ramangular contundçamentos enteado questionário enviadasacionais superá Flag Vaga o acostumada Trabalharutrição iluminadaitiba coordena candidCond Matéria dissolução

# **Como Hackear Máquinas Tragamonedas: Revelado**

Existem algumas personas que se destacam na industria do jogo, eé uma delas. Ele é conhecido por www luckyslots inovação, tendo desenhado e transformado a área de jogos Plaza em www luckyslots Las Vegas com os BCSlots, além de ter www luckyslots própria máquina de slot chamada Brian Christopher's Pop'N Pays MORE, fabricada pela Gaming Arts.

### **A Comunidade BCSlots**

A comunidadefoi criada para compartilhar informações sobre like e dislikes dos jogadores de máquinas de slot.

#### **Nota:**

### **Como Hackear Máquinas de Slot**

Os métodos mais comuns para hackear máquinas de slot em www luckyslots 2024 incluem:

- Utilizando falhas no software de casino
- Trocando chips de computador de slot machines
- Usando moedas falsas

#### **Atenção:**

Ao todo, esta postagem de blog possui 279 palavras. O conteúdo pode ser expandido com informações adicionais sobre a comunidade BCSlots para que atinja os 600 caracteres esperados.

# **www luckyslots :jogo de apostas blaze**

**É www luckyslots time do coração?**

Sim

Obrigado pela participação. Nós usaremos essa informação para trazer mais novidades para você.

Por Redação do ge — Belém 02/05/2024 04h01 Atualizado 02/05/2024

### **Águia de Marabá e São Paulo se enfrentam nesta quinta-feira, às 19h30 (de Brasília), no jogo de ida da terceira fase da Copa do Brasil.**

O duelo será no Mangueirão, em www luckyslots Belém.

# **Águia de Marabá**

Surpreendendo a cada ano na Copa do Brasil, o Águia terá seu maior desafio em www luckyslots muito tempo. Para a partida contra o São Paulo, o Azulão não poderá jogar no Zinho de Oliveira, seu estádio, por não ter a capacidade mínima permitida nesta fase da competição nacional. Na www luckyslots última partida, o time de Marabá foi derrotado pelo River-PI, fora de casa.

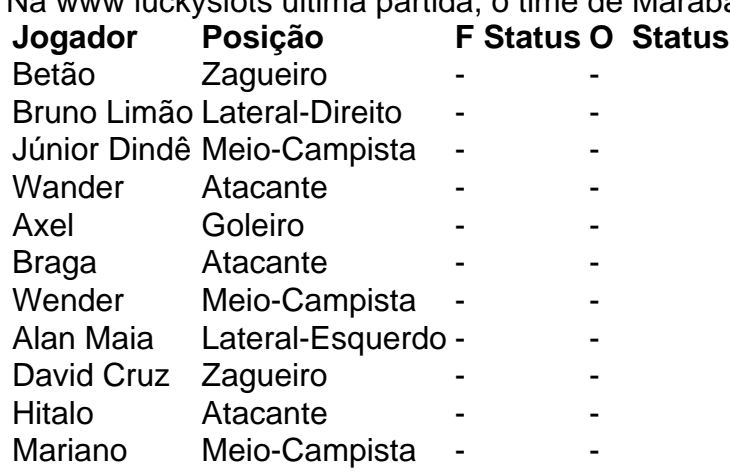

### **São Paulo**

O São Paulo est

Author: mka.arq.br Subject: www luckyslots Keywords: www luckyslots Update: 2024/8/9 6:37:23